# Projektowanie obiektowe oprogramowania Wykład 4 – wzorce projektowe cz.I. wzorce podstawowe i kreacyjne Wiktor Zychla 2018

# **1 Wzorce podstawowe**

## **1.1 Interface vs Abstract class**

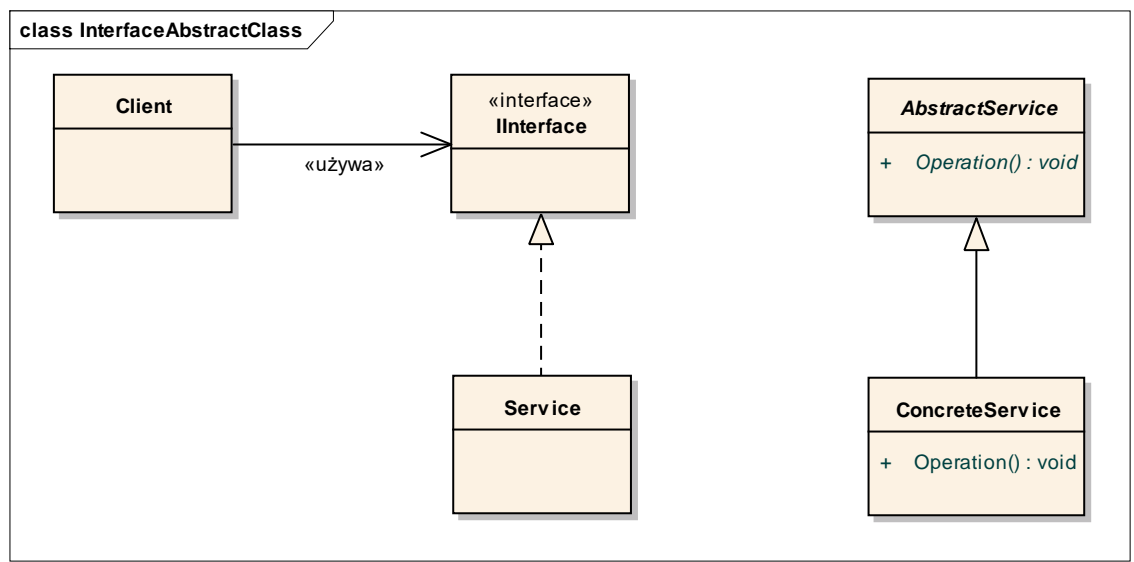

- klasa abstrakcyjna może zawierać implementacje, interfejs nie
- klasa może dziedziczyć tylko z jednej klasy abstrakcyjnej i wielu interfejsów
- przykłady IEnumerable vs Stream

# **1.2 Delegation (Prefer Delegation over Inheritance)**

- dziedziczenie jest relacją statyczną, delegacja może być dynamiczna
- delegujący obiekt może ukrywać metody delegowanego (i ogólniej zmieniać kontrakt), co jest niemożliwe w przypadku dziedziczenia
- dobra praktyka: klasa domeny nie dziedziczymy z klas użytkowych (Person nie dziedziczy z Hashtable), ale delegacja jest ok.
- delegacja powoduje że jest więcej kodu w językach programowania brakuje wsparcia dla delegacji (por. <https://github.com/dotnet/roslyn/issues/13952>- dyskusja nad propozycją rozszerzenia składni C# o wsparcie dla delegacji)

# **2 Wzorce kreacyjne**

## **2.1 Singleton**

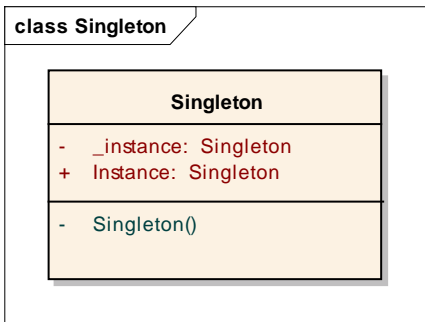

- Jedna i ta sama instancja obiektu dla wszystkich klientów
- Często punkt wyjścia dla innych elementów architektury aplikacji

Zalety:

- Uniwersalność
- "Leniwa" konstrukcja

#### Rozszerzenia:

- Możliwość sterowania czasem życia obiektu "wspierającego" ("pseudosingleton", singleton z określoną polityką czasu życia)
- Singleton parametryzowany (zainicjowanie wymaga parametrów inicjalizacyjnych)

#### **2.2 Monostate**

• Usuwa ograniczenie liczby instancji w Singletonie, pozostawia właściwość współdzielenia stanu

# **2.3 (Parametrized) Factory**

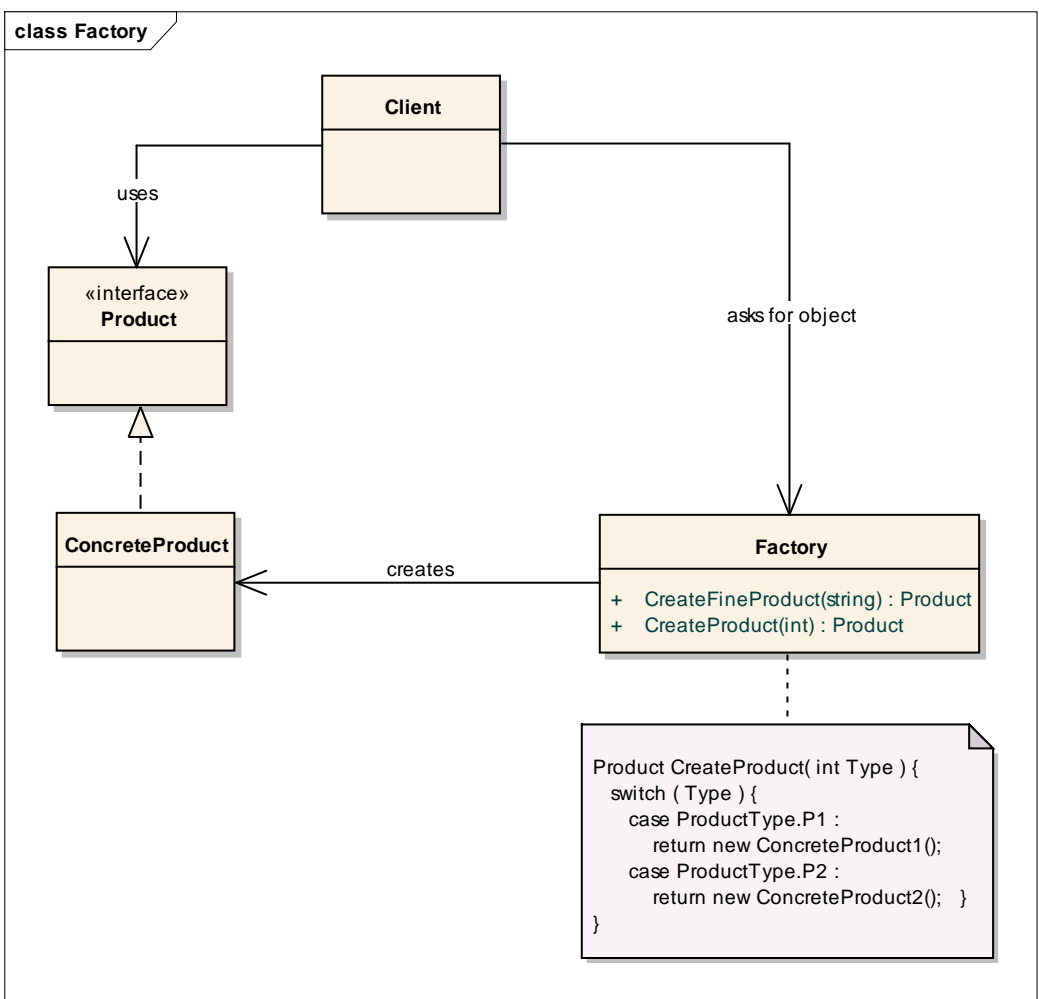

- To jeden z częściej stosowanych wzorców, realizacja odpowiedzialności Creator z GRASP
- Interfejs klasy fabryki może mieć wiele metod, ułatwiających tworzenie konkretnych obiektów (parametryzacja przez typ metody fabryki, przez wiele metod jednej fabryki); fabryka może też zwracać obiekt typu pochodnego względem oczekiwanego, w ten sposób być przygotowana na zmiany funkcjonalności – klient spodziewa się obiektu typu A, dostaje B dziedziczące z A i korzysta z niego jak z A, ale w rzeczywistości B realizuje swoją odpowiedzialność być może inaczej niż A
- Fabryka może kontrolować czas życia tworzonych obiektów (zwracając obiekty o różnych czasach życia)
- Fabryka może być przygotowana na rozszerzenia, w ten sposób realizując postulat Open-Closed Principle (przykład z wykładu: Factory + FactoryWorker zamiast "switch")
- W praktyce zamiast z singletonów i monostates lepiej używać fabryk, są bardziej uniwersalne w implementacji i zapewniają stabilny interfejs dla klienta (w ten sposób fabryka realizuje też postulat **Protected Variations** (Law of Demeter) z GRASP

# **2.4 Factory Method**

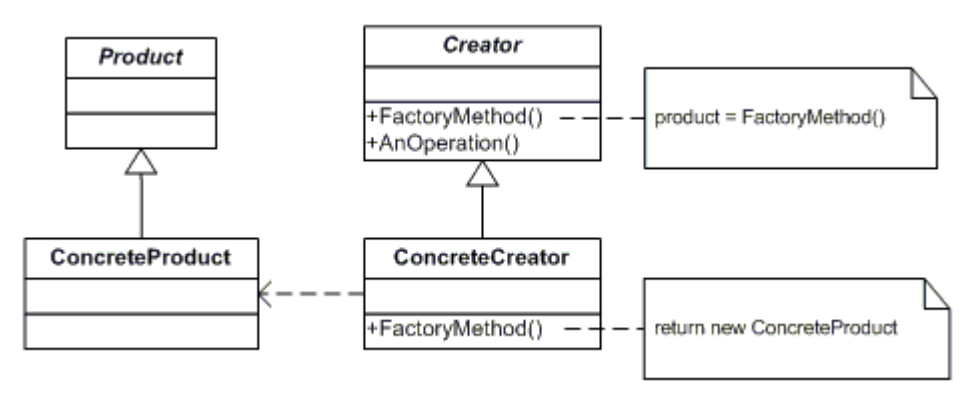

- Delegowanie tworzenia obiektu użytkowego do metody tworzącej, zwykle abstrakcyjnej (FactoryMethod)
- Metoda fabrykująca mimo że nie ma implementacji, może już być używana (w AnOperation)
- Podklasy dostarczają implementacji metody fabrykującej

### **2.5 Abstract Factory**

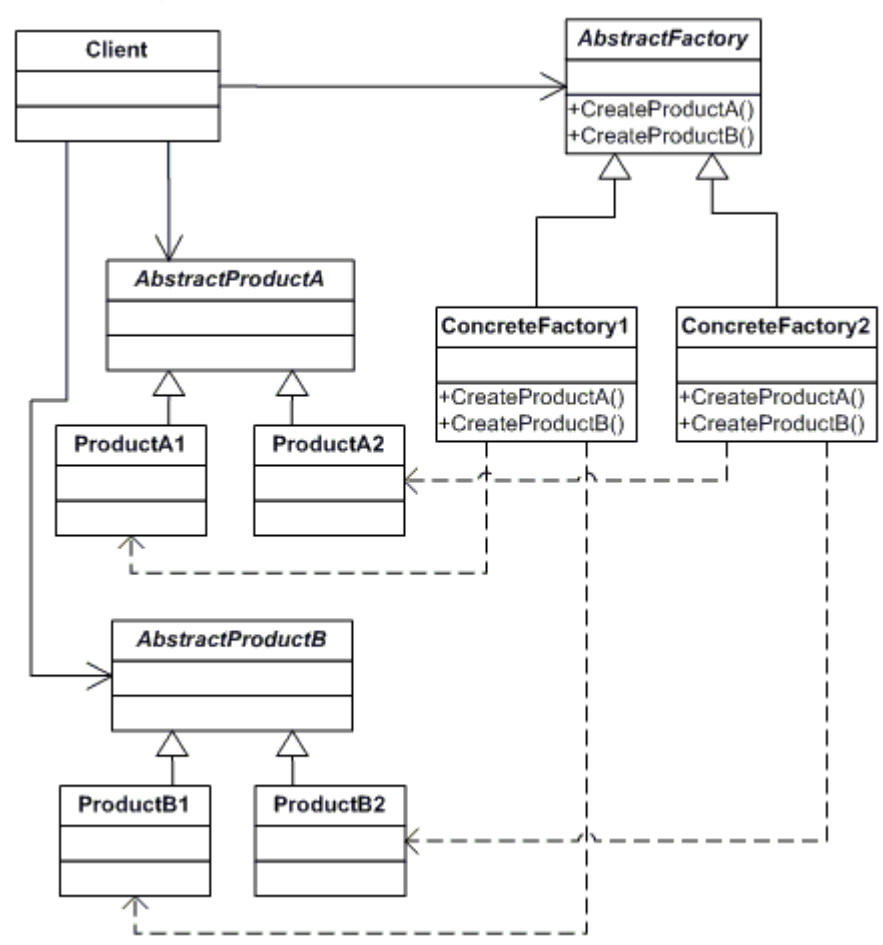

- Nazywany też "tookit"
- Abstrakcyjna fabryka całej rodziny obiektów klient nie używa abstrakcji ale potrzebuje konkretnej implementacji
- Konstrukcja podobna jak w Factory Metod ale inny zasięg:
- o w FM klasa użytkowa sama realizuje jakieś funkcjonalności i do nich potrzebuje obiektu pomocniczego który sama sobie tworzy
- o w AF klasa klienta nie tworzy sobie sama obiektu pomocniczego tylko deleguje jego tworzenie do fabryki
- Potrzeba refaktoryzacji FM do AF pojawia się zwykle wtedy, kiedy w klasie implementującej FM pojawia się druga/trzecia (i kolejna) potrzeba wykreowania obiektu pomocniczego o nieznanej implementacji

## **2.6 Prototype**

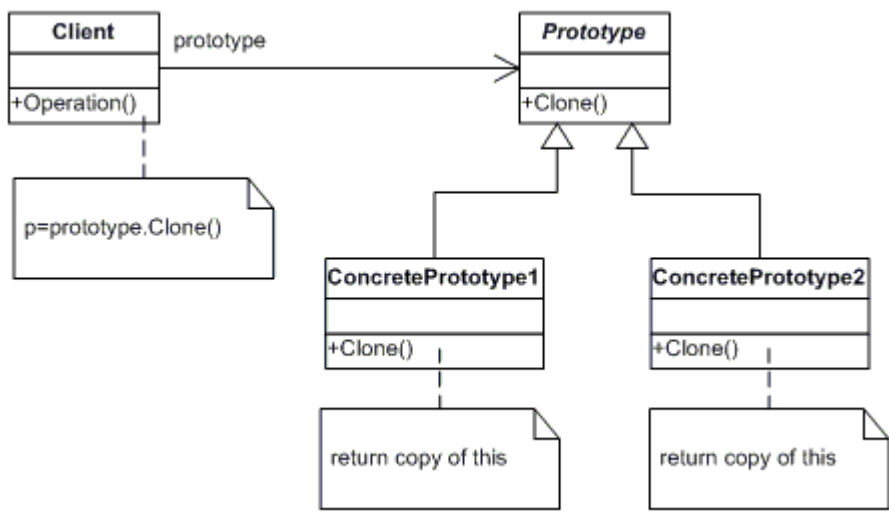

- Istnieje kilka prototypowych instancji obiektów
- Tworzenie nowych polega na kopiowaniu prototypów
- Nie ma znaczenia kto i jak wyprodukował instancje prototypów

# **2.7 Object Pool**

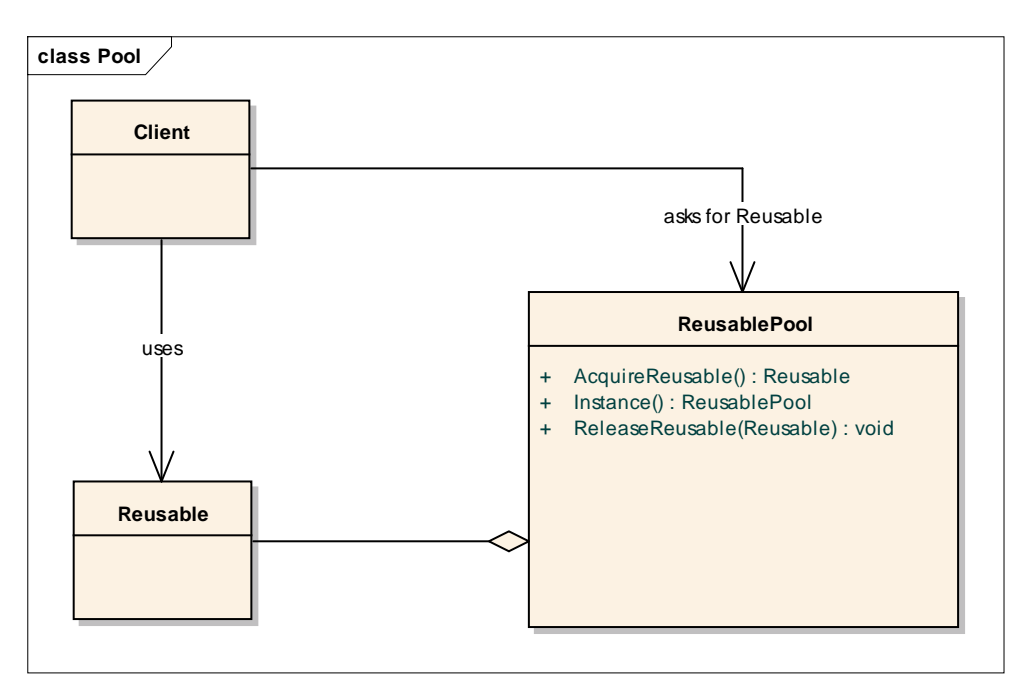

- Reużywanie / współdzielenie obiektów które są kłopotliwe w tworzeniu (np. czasochłonne)
- Metoda tworzenia/pobierania obiektu bywa parametryzowana

## **2.8 Builder**

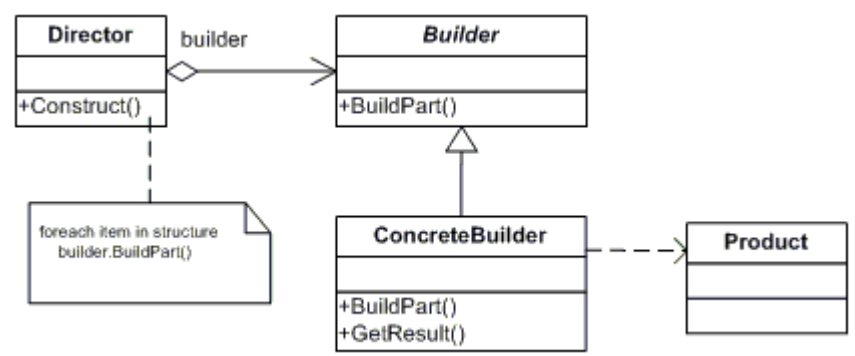

- Ukrywanie szczegółów kodu służącego do kreowania obiektu/obiektów
- Ukrywanie wewnętrznej struktury obiektu
- Przykład XmlTextWriter
- Przykład z wykładu: [http://www.wiktorzychla.com/2012/02/simple-fluent-and-recursive-tag](http://www.wiktorzychla.com/2012/02/simple-fluent-and-recursive-tag-builder.html)[builder.html](http://www.wiktorzychla.com/2012/02/simple-fluent-and-recursive-tag-builder.html)